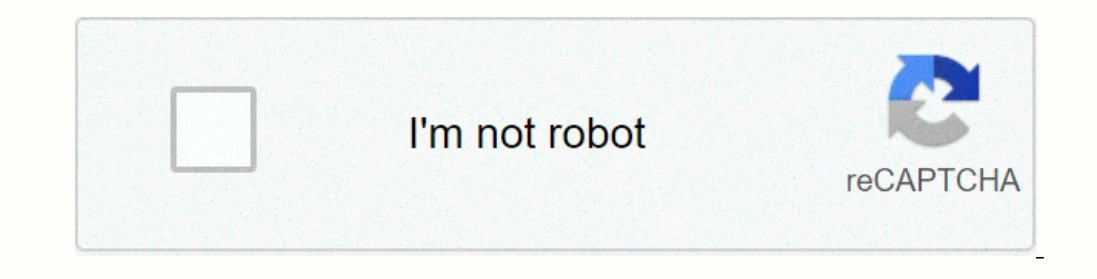

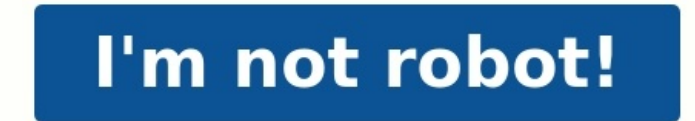

**Display outline agreement tcode sap mm**

## **What is outline agreement in sap mm.**

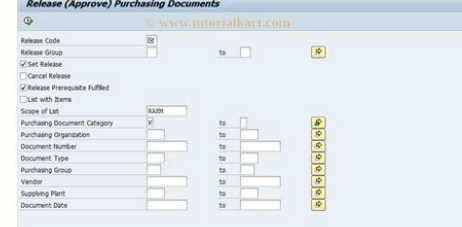

**Sap tcode to view outline agreement.**

Outline agreements are the long term mutual agreements between client & vendor related to a purchase. It contains the details about purchasing items, price and other term & conditions. SAP Outline Agreements coming under m the reference data about its menu path, tcodes, tables, tables, table fields, function modules, SAP components, Here is the possible menu path to access Outline Agreement - Purchasing - Outline Agreement - Logistics - Mate Environment - Purchase - Import - Purchasing - Outline Agreement -Logistics - Sales and Distribution - Foreign Trade/Customs - General Foreign Trade Processing - Environment - Purchasing - Outline Agreement - Here is a lis tables storing Outline Agreement related data in SAP.Here is a list of possible table fields which are may be used for storing Outline Agreement related data in SAP.TDLFIRSTIN – TDIC paragraph outline index of the 1st outl contractRFKTN - Reference outline agreementRFKTP - Reference outline agreement itemCPVALUE\_HEADER - Target value for outline agreement in document currencyNOTKZ - Exclusion in Outline Agreement Item with Material ClassZWER Include Customer Outline Agreement IndicatorKONNR - Number of Outline AgreementKTPNR - Item Number of Outline AgreementKTPNR - Item Number of Outline agreement (in contract currency)SORWE - Special line: Outline agreement outline AgreementOPACTCN - Posting Activity for Outline AgreementOBJNRCN - Outline AgreementRVTNR - Outline AgreementRVTNR - Outline Agreement NumberPNETSTARTD - Outline start of collective network (date)PNETENDD - Outline SAP./SAPHT/DRM\_AGREEMENT\_CHANGE - Agreement: change/SAPHT/DRM\_AGREEMENT\_COMP\_INFO - Agreement: Competitor info/SAPHT/DRM\_AGREEMENT\_COND\_HIST - Agreement Condition change history#/SAPHT/DRM\_AGREEMENT\_COND\_MAIN - Agreement: Agreement: Condition read/SAPHT/DRM AGREEMENT CONTACT - Agreement: Contact Info of the Manufacturer and Distributor/SAPHT/DRM AGREEMENT CREATE - Agreement: create/SAPHT/DRM AGREEMENT CUST INFO - Agreement: Competitor info/ Agreement: Default customizing/SAPHT/DRM AGREEMENT DETAIL - Agreement: get the positions/SAPHT/DRM AGREEMENT INIT - Agreement: init/SAPHT/DRM AGREEMENT OVERVIEW - Agreement: Search/SAPHT/DRM AGREEMENT STAT ALL - Agreement: Agreement: change the status/SAPHT/DRM AGREEMENT STAT NEXT - Agreement: Get the next status/SAPHT/DRM AGREEMENT TEXT READ - Agreement: Text/SAPHT/DRM AGREEMENT TIMESTAMP - Agreement: get timestamp/SAPHT/DRM AGR CHANGE WRAP Agreement: Competitor info/SAPHT/DRM AGR\_CONDREC\_CREATE - Agreement Condition Record Creation Here is a list of possible components / sub modules which may be dealing with Outline Agreement related processes in SAP. List c Release of Outline AgreementsSD-SLS-OA - HLA0006010 - Outline Agreements (Customer)MM-PUR-OA - HLA0006035 - Vendor Outline AgreementsIS-HT-DRM-AM - /SAPHT/EGG1000012 - AgreementFS-CMS-MD-CAG - ALN0000074 - Collateral Agree

## HLA0001827 - Customer Scheduling AgreementPY-ES-SF-CA - HLA0008551 - Collective Agreement for BanksCA-GTF-GDP - ABA0000251 - Data Access in Agreement with German Tax Law Here we would like to draw your attention to MN09 tr Create Outline Agreement : Initial Screen

2 4 D D Reference to PReg D Reference to RFQ

Agreement Type Agreement Date 04.07.2018

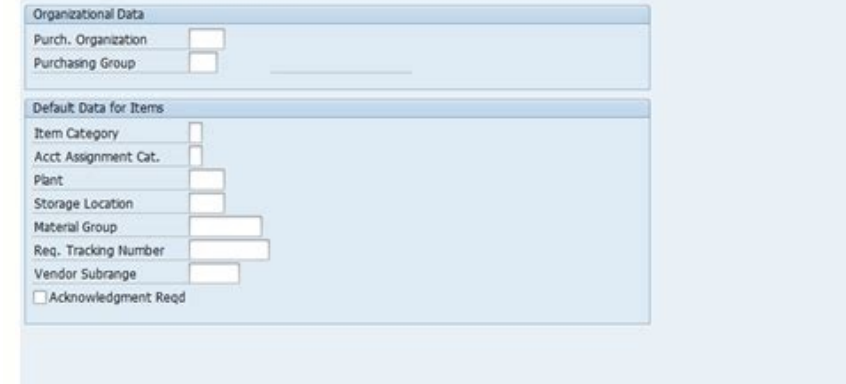

As we know it is being used in the SAP MM-PUR (Purchasing in MM) component which is coming under MM module (Material Management). MN09 is a transaction code used for Display Message: Outline Agreement in SAP.It comes under being executed in background.See the possible menu paths to access the same report by avoiding entering the transaction code.Path 1Logistics → Materials Management→ DisplayPath 2Logistics → Materials Management→ Foreign T  $\rightarrow$  Purchase – Import  $\rightarrow$  Purchasing  $\rightarrow$  Master Data  $\rightarrow$  Messages  $\rightarrow$  Outline Agreement  $\rightarrow$  DisplayPath 3Logistics  $\rightarrow$  Sales and Distribution  $\rightarrow$  Foreign Trade/Customs  $\rightarrow$  Environment  $\rightarrow$  Purchasing  $\rightarrow$  Master  $\rightarrow$  KANBAN  $\rightarrow$  Environment  $\rightarrow$  Naster Data  $\rightarrow$  Messages  $\rightarrow$  Outline Agreement  $\rightarrow$  DisplayTcodeMN09PurposeDisplay Message: Outline AgreementModuleMMComponentMM-PURSAP PackageMEProgram runningSAPMV13BObjectV KONH VKSS SAPMV13B will run when we enter transaction code MN09.What is the transaction code type of MN09?MN09 is a Dialog Transaction code type which is shortly represented as T.